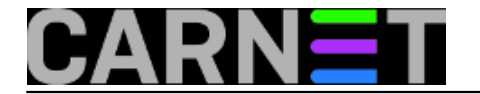

## **Spajanje više slika u jednu PDF datoteku**

**naredba:** /usr/bin/convert -compress jpeg \*.jpg -adjoin datoteka.pdf

Program za pretvorbu grafičkih formata "ImageMagick" može mnogo toga, a jedna od stvari koje može je pravljenje PDF datoteka iz grafičkih datoteka, u ovom primjeru JPEG datoteka koje ste napravili skeniranjem ili slikanjem s digitalnim fotoaparatom.

ImageMagick može puno više, a kao što vidimo, radi i bez grafičkog sučelja, što je zgodno kod skripti ili cron *jobova*. Slike ne moraju biti u JPEG fomatu, a opcija "-compress jpeg" samo određuje koja će kompresija biti u završnoj datoteci. Opcija "-adjoin" određuje da se sve datoteke spoje u jednu, inače će sve grafičke datoteke postati zasebne PDF datoteke.

Više informacija na adresi<http://www.imagemagick.org/> [1].

Submitted by zelja@carnet.hr on pon, 2011-02-21 00:45**field\_vote:** 0

No votes yet

**Source URL:** https://sysportal.carnet.hr/node/823

## **Links**

[1] http://www.imagemagick.org/